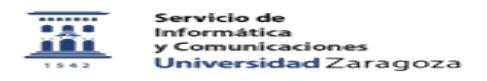

## Cambiar contraseña de correo electrónico 01/16/2021 13:11:24

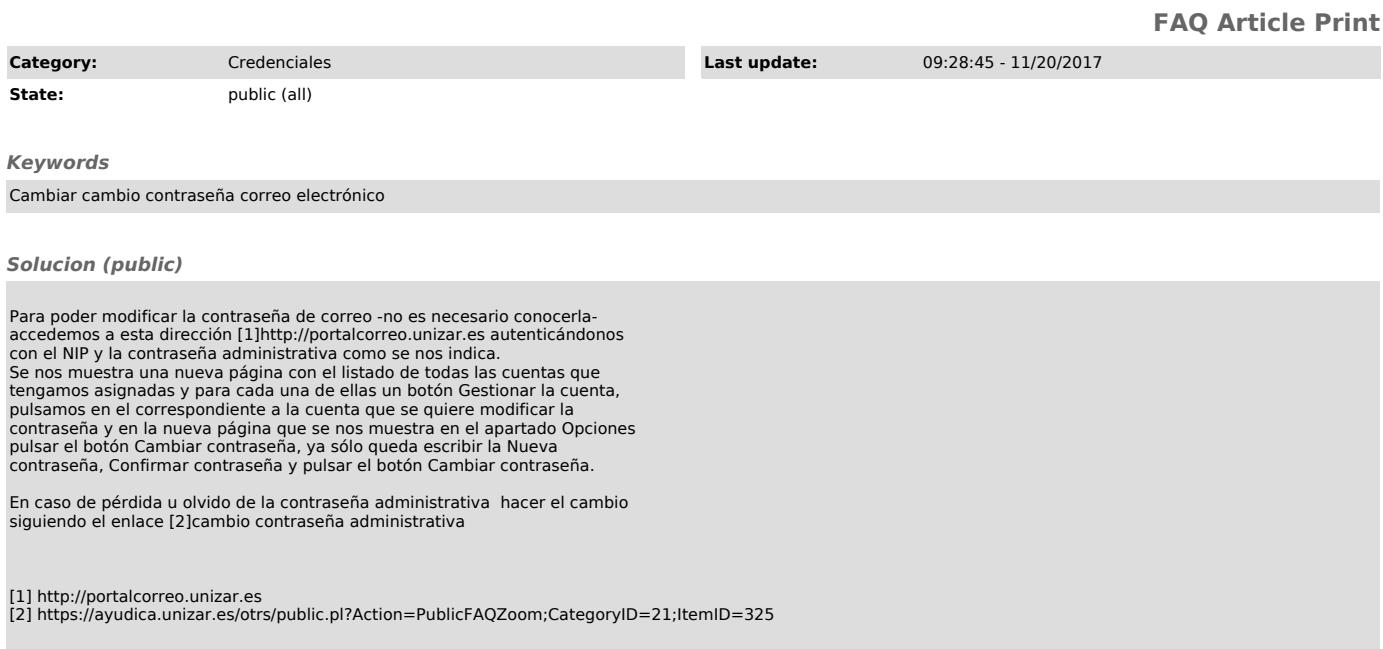